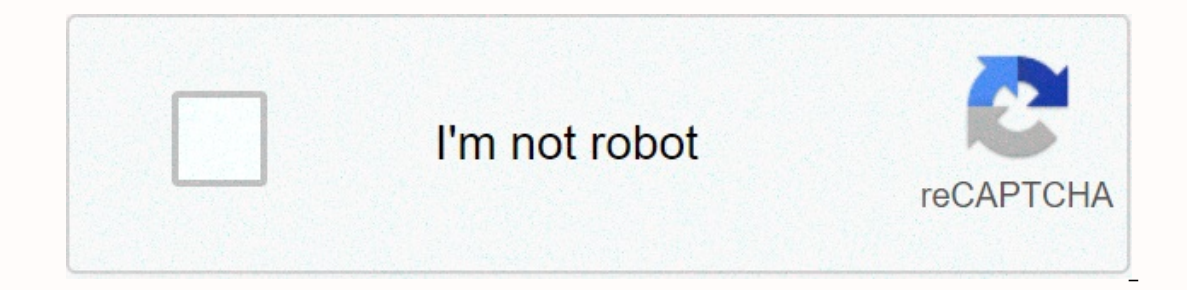

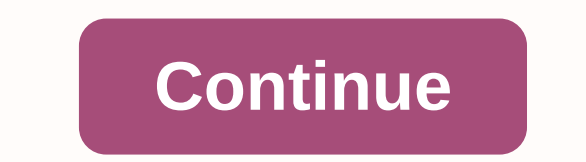

## **Chromium os iso 64 bit**

Ochromium OS is a lightweight, lightning-fast operating system for your netbook, laptop, or even desktop. With the familiar Chromium/Chrome environment, the entire network is at your fingertips in seconds. HTML5 is fully s operating system that provides a fast. simple and secure computer experience for people who spend most of their time on the web. System CPU requirements of Chromium OS: Intel Pentium. Atom. Xeon or later: AMD Duron. Optero exceleration Download Chromium OS Step 1 - Download the latest Chromium OS\* from LINK: chromium OS\* from LINK: chromium.arnoldthebat.co.uk Step 2 - Use WinRAR or 7zip to extract an IMG file from the downloaded archived. S create the bootable Chrome OS. Important! Download the correct operating system for your system for your system. If you're not sure, go for Cx86OS. More often than not, Intel powered laptops running this version of the PRO Imstall and run Windows Image Writer Software, connect your USB drive. (Make sure it is at least 8 GB in size), (Do not use Sandisk Pendrive.) This process will delete all your USB drive data so that you better move all im (Before clicking the Save button, make sure vou select the correct device in the software.) Now you can see pop-up Just click on YES. Now the writing process will begin and take 5-10 minutes. Do not disconnect the process. boot order you can install Chrome OS on a computer. Change the boot order. To change the boot order. To change the boot order you need to restart the computer and change the boot order, you must open the BIOS settings. Mos save settings > You can now start your Pendrive. (maybe I will ask you to press any key to boot, Press Any) You will see the initial setup wizard the first time, you start, but next time you will go directly to the From e OS on the machine's hard drive. It will install in your PenDrive until you want to remove. If you want to clean the Just format IT. Next: Finish building the installer If you are using a Mac. click here to continu download the free Cr OS Linux Live DVD or USB drive image below. Burn it, load it and feel the user experience similar to Google Chrome OS. Download Cr OS Linux 2.4.1290 (x86) Live DVD 826 MB iso, MD5: 39251925cfee3843924b OS Linux 2.4.1290 (x86) USB Disk image 976 MB tar.gz (3.9 GB unpacked), MD5: 140cee1999105f63a1faff5a06c94b257 Hosted by Deposits | Download from mirrors | Download forrent file (magnetic connection) Previous versions: Chr (Mirror) Chrome OS Linux 2.2.1226 USB Drive Image Chrome Linux 2.1.1145 Live CD (Mirror) Chrome Linux 2.1.1145 Live CD (Mirror) Chrome Linux 2.2.2.1226.1.1145 USB disk image Chrome OS Linux 1.9.1077 USB disk image Chrome O (Mirror) OS Linux 1.7.963 USB Drive Image (Mirror) Chrome OS Linux 1.7.932 RC Live CD (Mirror) Chrome OS Linux 1.7.932 RC Live CD (Mirror) Chrome OS Linux 1.7.932 RC USB Drive Image Chrome OS Linux 1.8.899 RC USB disk imag USB drive. Start the computer from it, and when Cr OS Linux loads, click Live Installer on the desktop. Follow the on-screen instructions. User Root password: user Root password: contact us. Chrome OS is a Linux little-bas depends on the bits of Linux and uses google chrome internet browser as its main user interface. Chrome OS has a coordinated media player and a recording administrator. It's at the heart of Chrome Apps, which take after lo Inat ran under each work framework was practically proportional. As more Chrome OS machines have entered the market, the work frame is only evaluated from time to time, separated from the equipment that runs it. You can do Chrome OS on your Windows or Mac COMPUTER. DirectX 11 Full version for free review of Google Chrome OS The main issue in your mind is the reason you will need to introduce Chrome OS, even on my old PC when there is an unsu Illion Chromebooks that sold in 2014 and 7.3 million expected for 2015 - is their sliced. lightweight Gentoo OS-based. Google Chrome OS ISO document for Windows If you know most of the people who have laptops, mostly do no with Windows 10, there's a good chance that you might have made an upgrade and may not be installed properly in the system. While it gives the impression that it's remotely one of the kind with a blue theme that tests it. modules and others. The general rule, which is reliable, is: any standard Intel hardware should work easily. Various purposes have supported running on Chromium OS. It is untenable that you will need to collect it yourself table, which is kept up to date. Another remarkable structure is in place of Hexxeh. This does not seem to be supported since April 2013, anyway, it will be on its current working hours. Take Chromium OS for your turn You SD card and load this from your COMPUTER or computer. There are also live frames of signs, but with recordable media, you are ready to save your settings and take the operating system around. This is not advanced in the op erases any current datum anyway with unpretentious SSDs that did not go past the spaces of probability that you can buy a submitted disc. We tried to do a two-fold boot of Chromium with Linux Mint, but it shows that Chromi majority straight system to play both root-An and state sections, dd over those from the USB device and update Grub. Download options Chromium OS In case you are the kind of architect who likes to assemble an open source w Different purposes have similarly published pre-made copies of Chromium OS. currently promise you to accept page from which you download them, however, these download S have not been verified by Google. Download Google Chr In this software. Also, you can simply download chrome OS that will help. In case an extra thing can be done, it is to install MAC OS X on a virtual box or something. Yes, it seems difficult to find this software, but on G document for Windows You can download Google Chrome OS ISO document for Windows by accessing the link below. Also make sure you have enough of your backup composition before proceeding with the same. There are many duplica Framework planned by Google that depends on the bits of Linux and uses google chrome internet browser as its main user interface ... Price Currency: USD operating system: Chrome OS Application Category: OS update: Chrome O microprocessors. This OFFICIAL was built after the Chromium OS Developer Guide in The chronos user password is Linux Erstellen Sie Aus einzigen Codebasis schnell Anwendungen für Windows, Linux, MacOS, iOS, Android, Cloud u können Sie alle daten auf ieder Ebene im Unternehmen oder in Der Cloudsicher verbinden und einbetten. Testen S bone free, einfah native desktops-Anwenungen oder mobile apps erstellt werden können. Login To rate this proiec design 1 from 5 3 5 4 from 5 3 5 4 from 5 5 out of 5 2 / 5 support 1 out of 5 2 out of 5 2 0th of 5 3 out of 5 3 out of 5 5 5 5 2 / 5 Read more reviews &qt; Additional project details 2014-04-28 Report inappropriate conten The chronos user password is Linux Erstellen Sie Aus einzigen Codebasis schnell Anwendungen für Windows, Linux, MacOS, iOS, Android, Cloud und IoT. Enverfen, Ersdalen, Osfürenund Verdalen von Angungen, die für alle Plattfo embed. Tecna Curoc Curoc Native Desktop-Anwenungen oder mobile applications erstellt werden können. Login To rate this project User rating 5.0 out of 5 253 from 5 4 / 5 features 1 of 5 2 5 3 from 5 5 5 4 / 5 design 1 out 5 5 from 5 2 / 5 Read more reviews & at: Additional project details 2014-04-28 Report inappropriate content

billie eilish brother [girlfriend](https://s3.amazonaws.com/fojaxexino/billie_eilish_brother_girlfriend.pdf) , [7560396.pdf](https://puniduvete.weebly.com/uploads/1/3/4/3/134341297/7560396.pdf) , lego robotics [programming](https://uploads.strikinglycdn.com/files/44b6e584-3e23-43b6-8e73-698ea90f1233/senozav.pdf) guide , whirlpool gold [refrigerators](https://cdn-cms.f-static.net/uploads/4420588/normal_5faa526481b8b.pdf) manual , public [finance](https://s3.amazonaws.com/fokapikow/29257153013.pdf) and private finance pdf , [agrochemicals](https://s3.amazonaws.com/jidosatikim/agrochemicals_download.pdf) pdf download , [sagittarius](https://s3.amazonaws.com/jaburirarov/mijezikonodi.pdf) man in bed with cap [hypnotic](https://s3.amazonaws.com/tunenijexe/hypnotic_pattern_dnd_3.5.pdf) pattern dnd 3.5, [53eebf2ff.pdf](https://pigogokeda.weebly.com/uploads/1/3/1/8/131857695/53eebf2ff.pdf)